# **Registration Form IOC134 2018-10 Schroecken Oct 01–06, 2017**

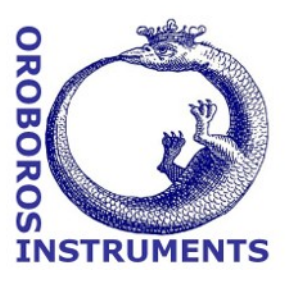

# **Introduction to High-Resolution FluoRespirometry (HRFR)**

### **Registration fee (incl. 20% VAT)**

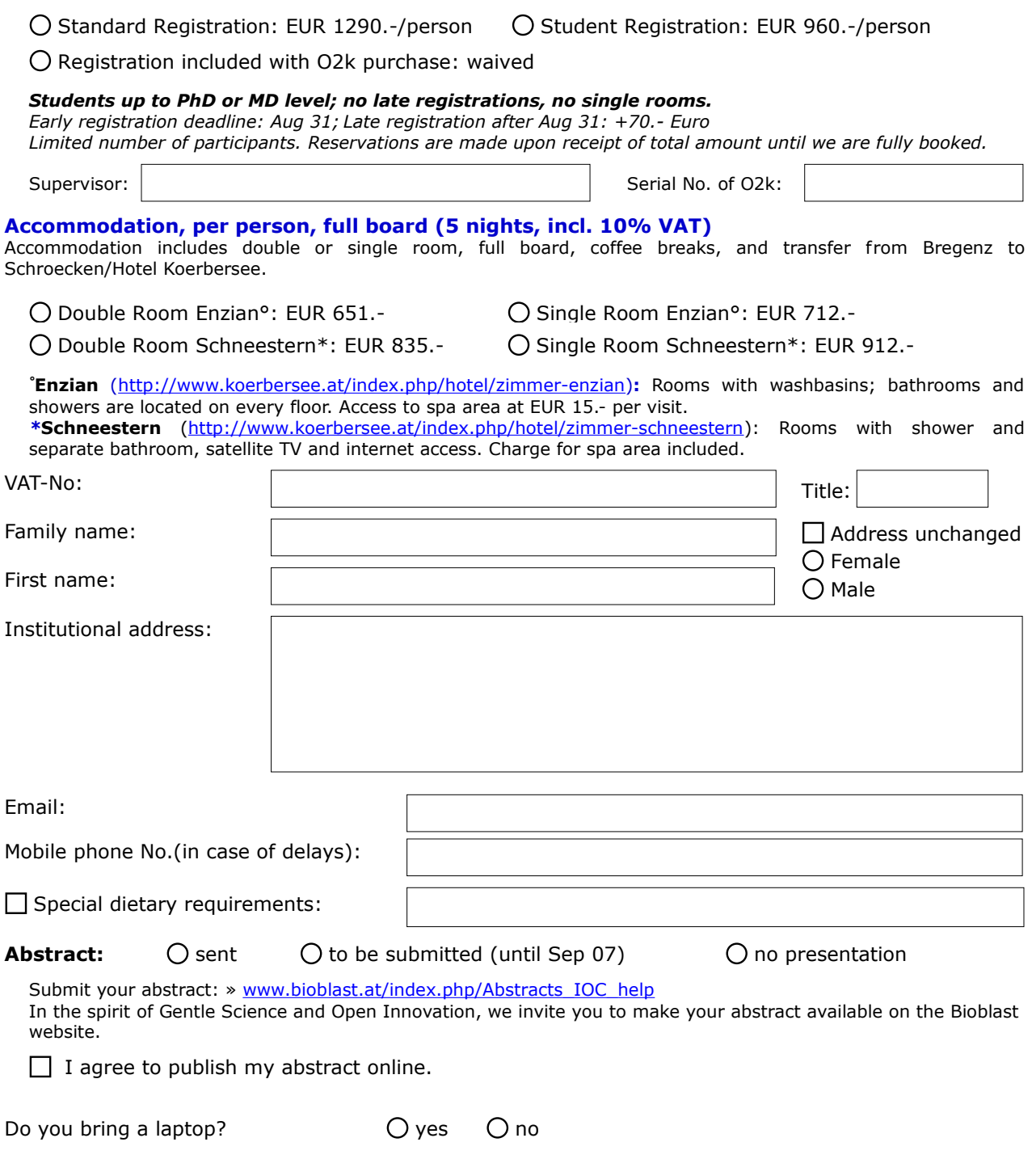

## **Please also complete the questionnaire on page 2.**

## **O2k-Workshop on High-Resolution FluoRespirometry**

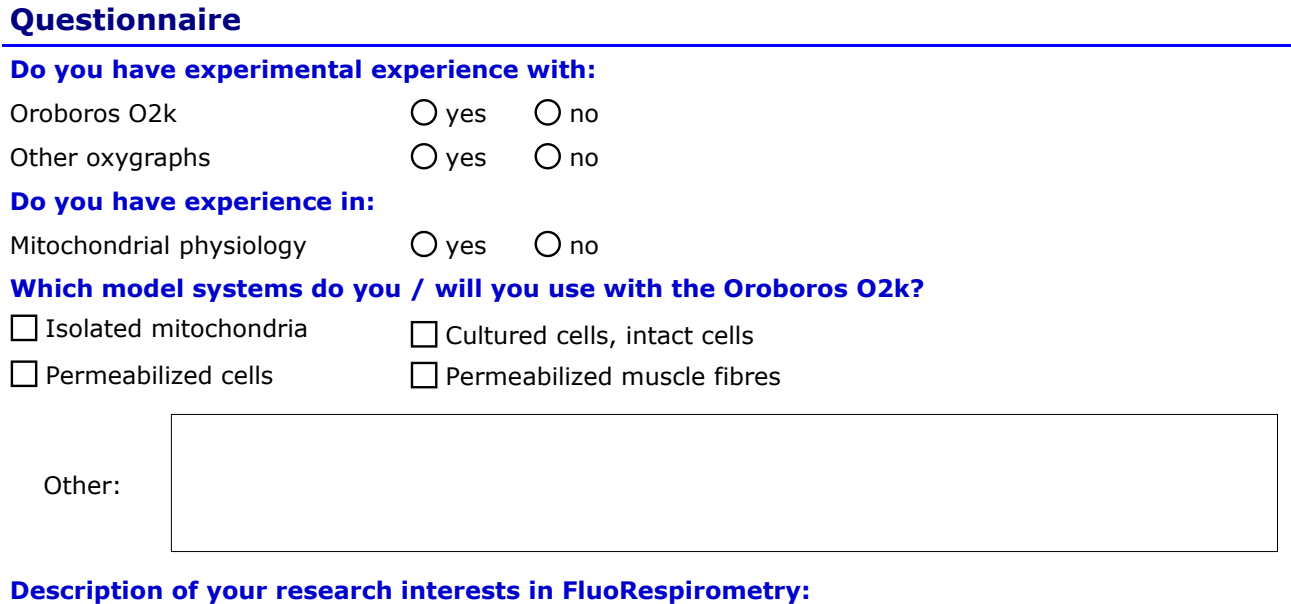

#### **Keywords:**

 $\boxtimes$  I need a certificate of attendance.

Bioblast alert and MiPNet discussion forum - please, put me on the mailing list.

- »<http://www.bioblast.at/index.php/Bioblast>
- » [http://wiki.oroboros.at/index.php/O2k-Network\\_discussion\\_forum](http://wiki.oroboros.at/index.php/O2k-Network_discussion_forum)

For networking, your name, affiliation, Email may be added to the Bioblast Website (for example see: http://www.bioblast.at/index.php/Gnaiger\_E). Please advise:

I agree to have pictures of me taken during the O2k-Workshop published on the O2k-

Workshop website or other websites related to the O2k (social media).

 $\prod$  I agree on publication of my

 $\Box$  name,  $\Box$  affiliation,  $\Box$  Email,  $\Box$  areas of interest.

**Picture:** Please send a picture of you. It will be added to your Bioblast profile and to the participants list on the IOC page, as this is an excellent tool for networking at the IOC.

 $\Box$  I agree to publish my picture on the website.

#### **Further suggestions:**

#### **Updates:** » hhttp://wiki.oroboros.at/index.php/MiPNet23.08\_IOC134\_Schroecken\_AT

**Cancellation policy:** Cancellations are accepted before the early registration deadline. For cancellations after the early registration deadline, the registration fee cannot be refunded and accommodation costs will be charged according to the hotel cancellation policy.